1

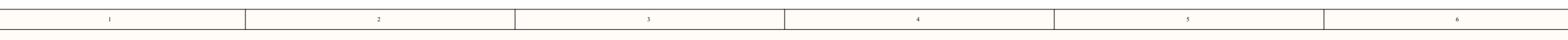

23 4 56

7

8

C

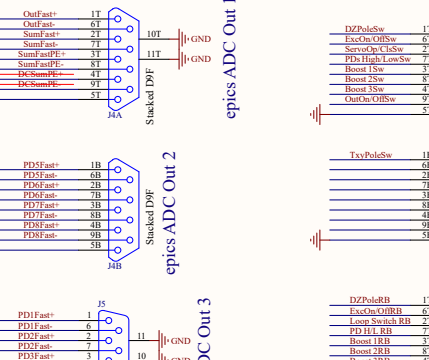

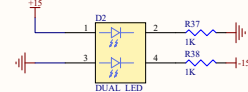

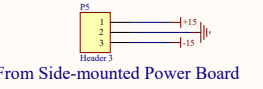

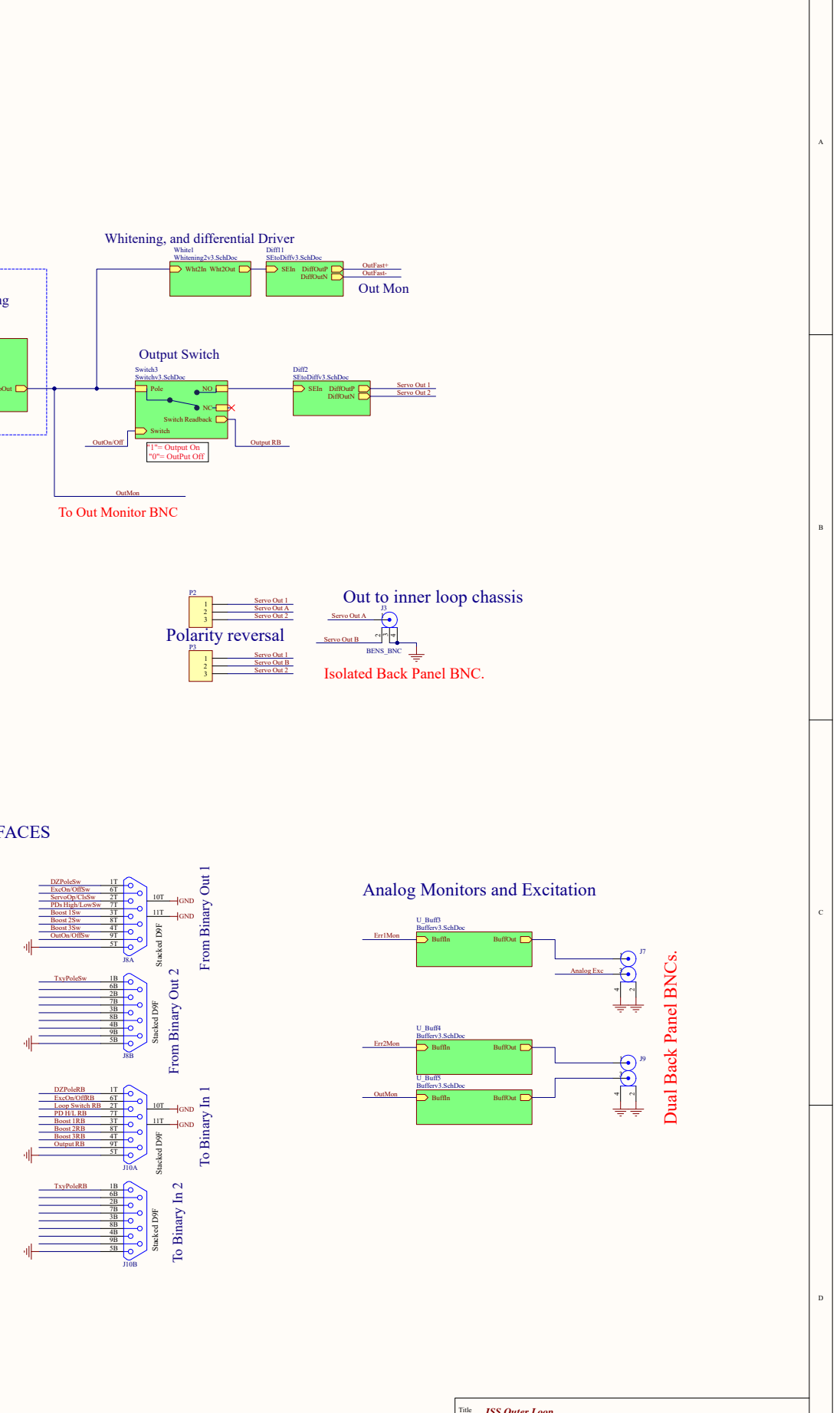

8*Ligo Project California Institute of Technology Massachusetts Institute of Technology* 11D16002984/30/20211 Revision: V4 C:\Users\Daniel\Documents\Protel\OuterLoopBackBdv3 (11-29-201<mark>7 TiMe39PM2)\ISSPM1r\ShopElackBoardv3.SchD</mark>oc DCC Number: Date:File:Revision:Time:S9IPSP/49SPM rShopHackF D Drawn by: Ben Abbott

Cannot open file C:\restored\Ben\li braries\schematic templates\ligologo <sup>t</sup> jpg File does

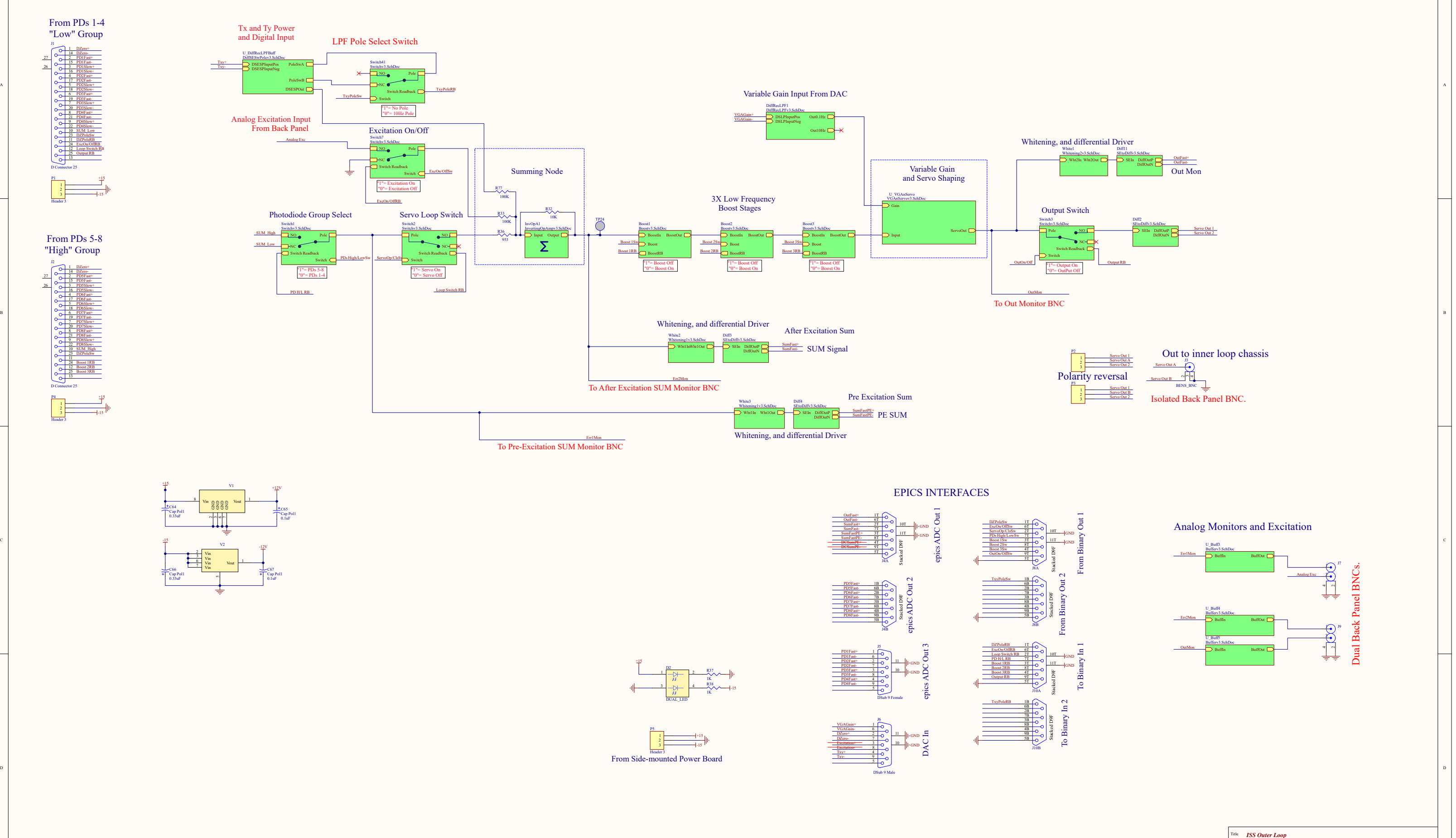

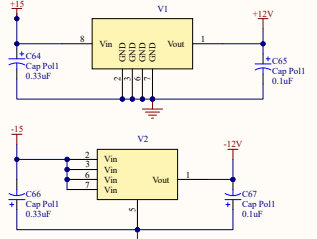

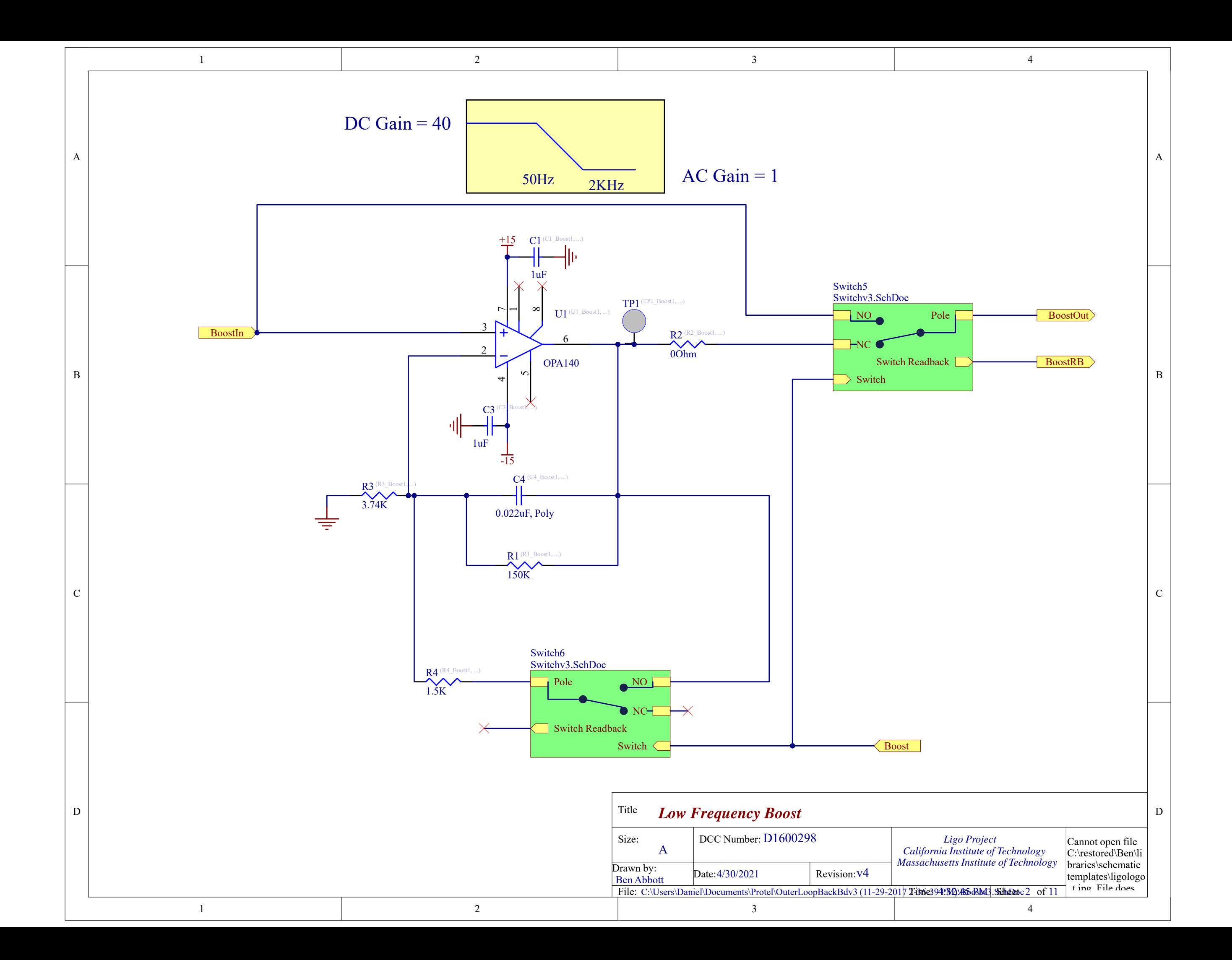

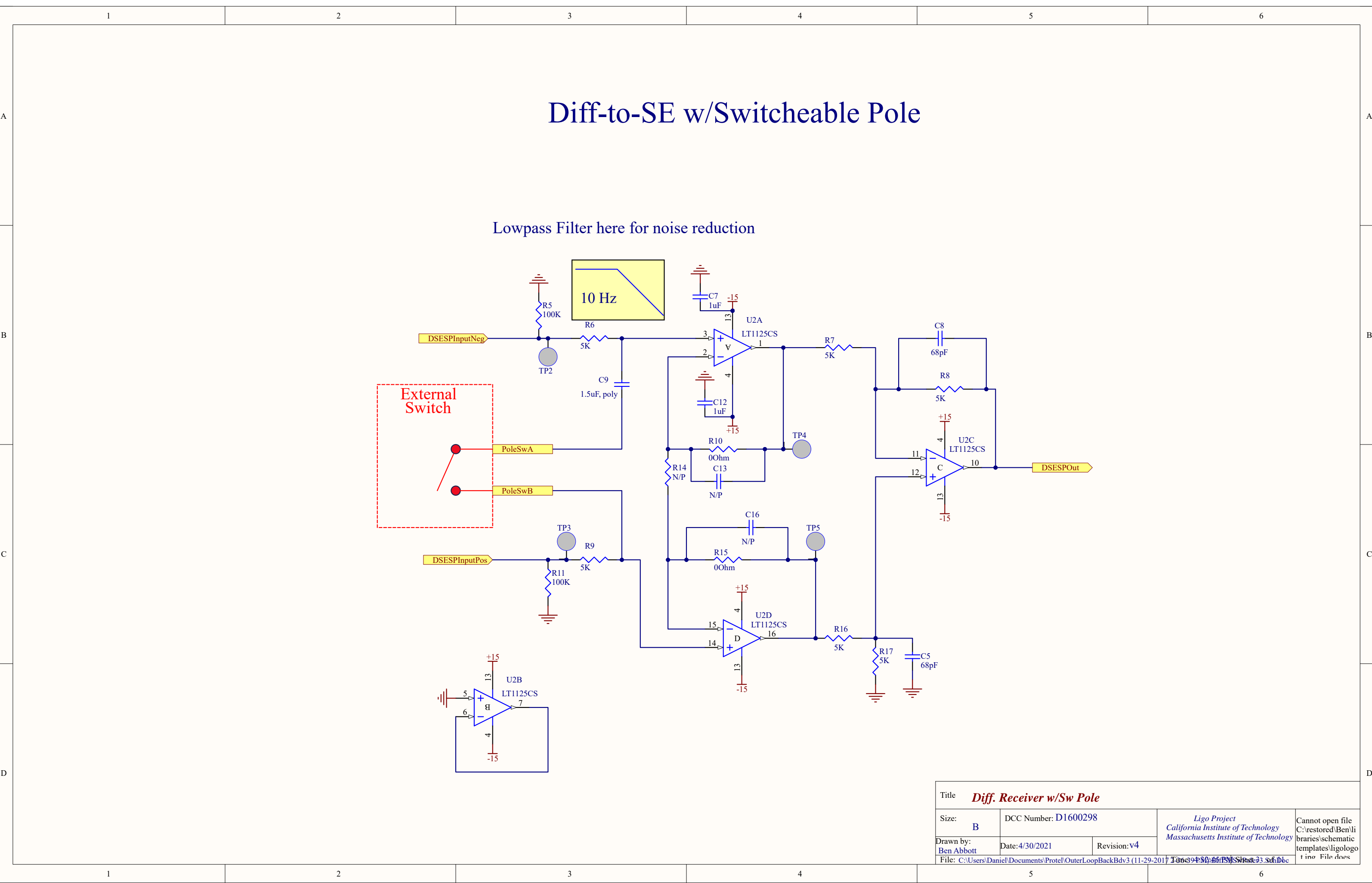

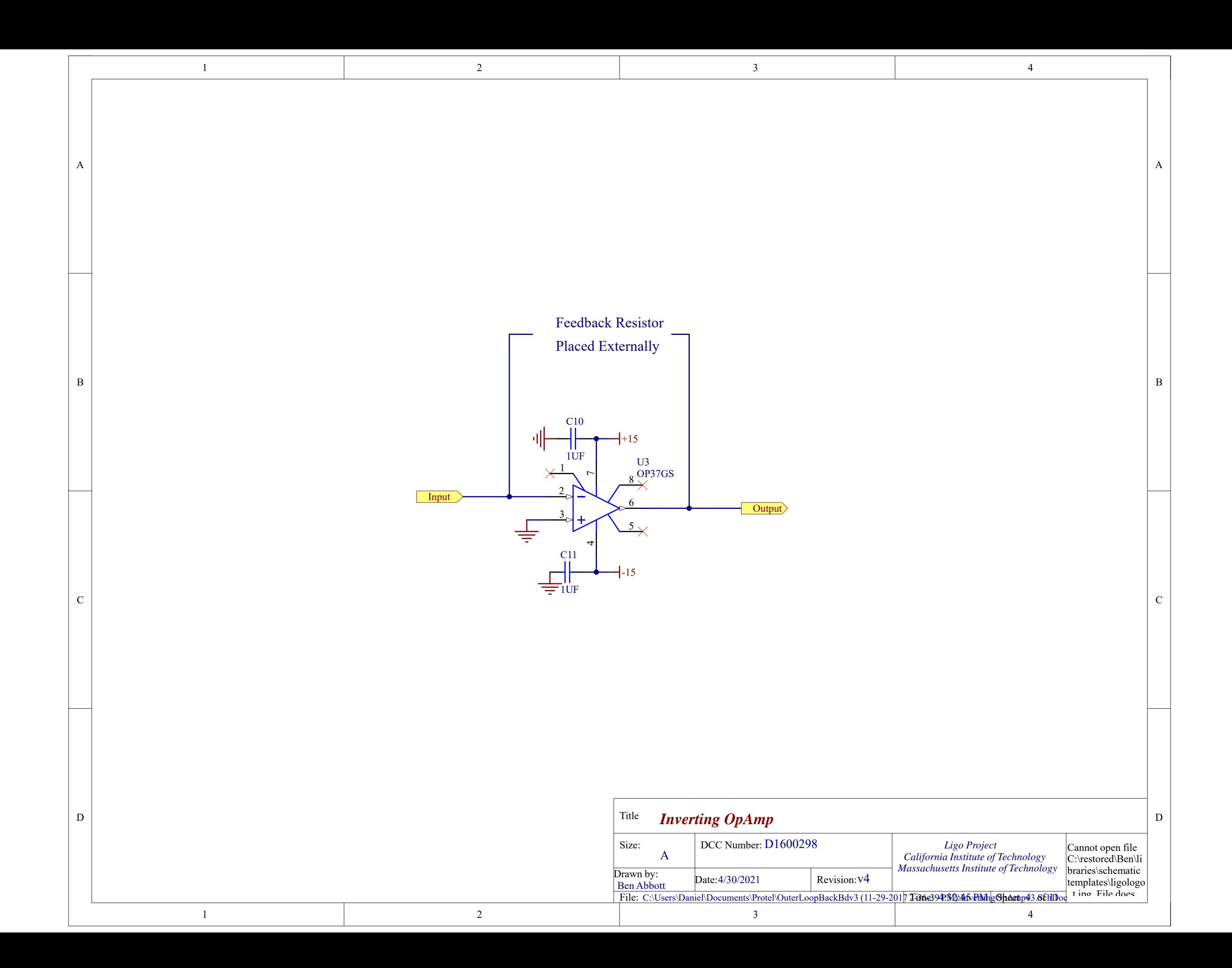

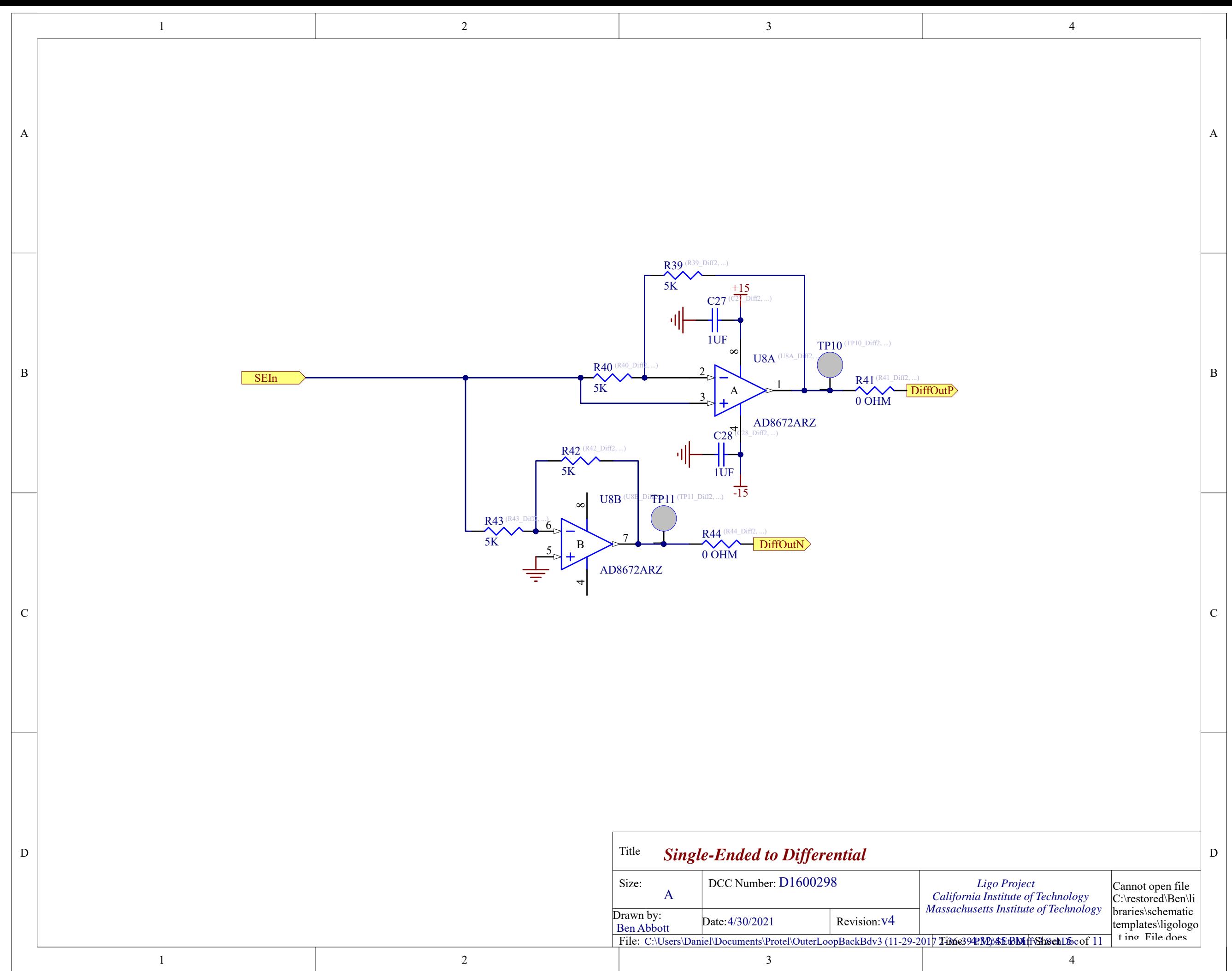

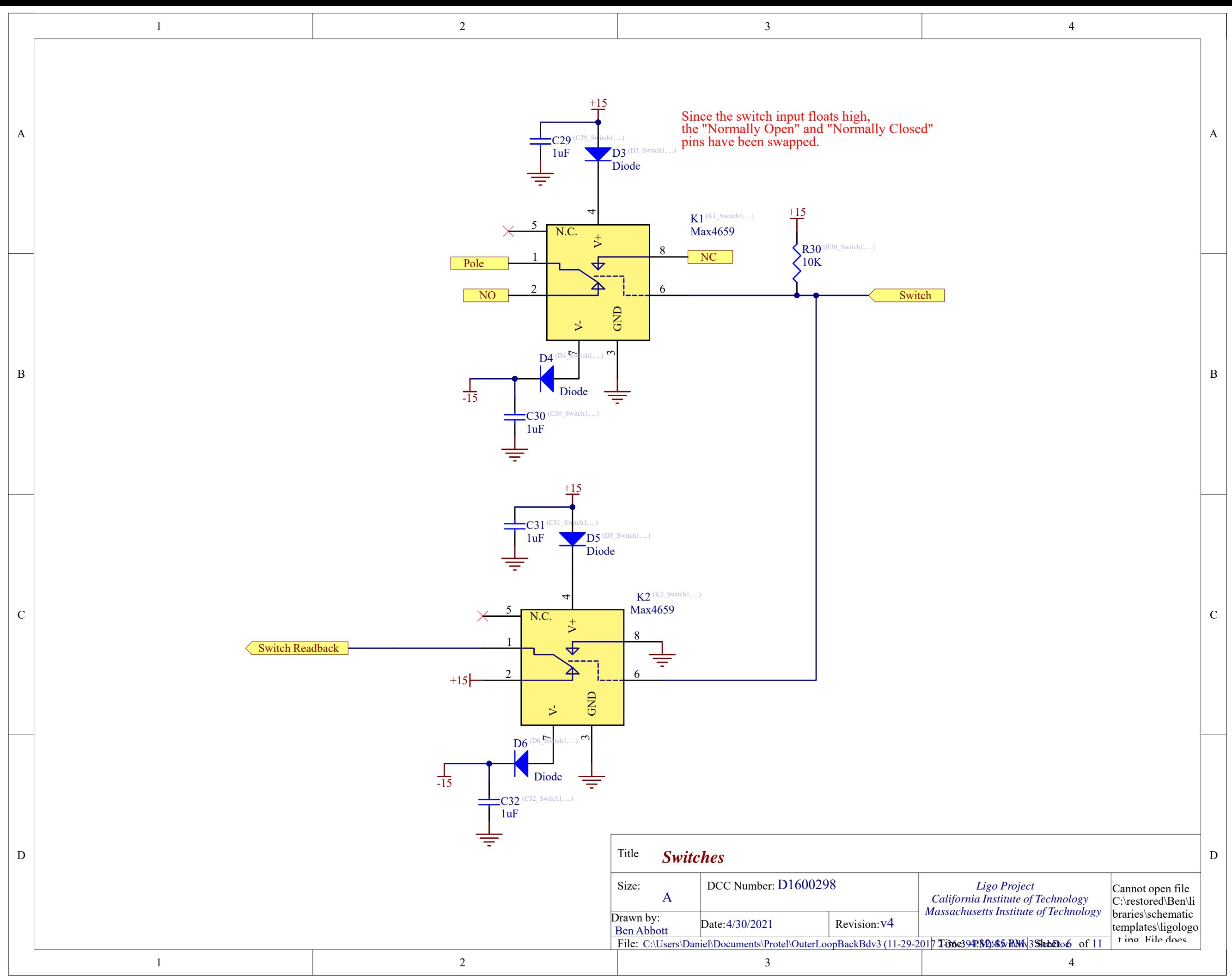

6

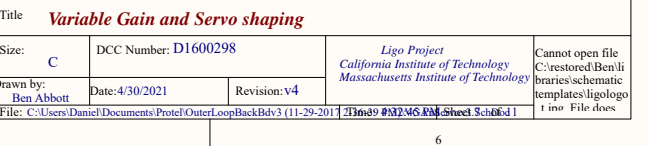

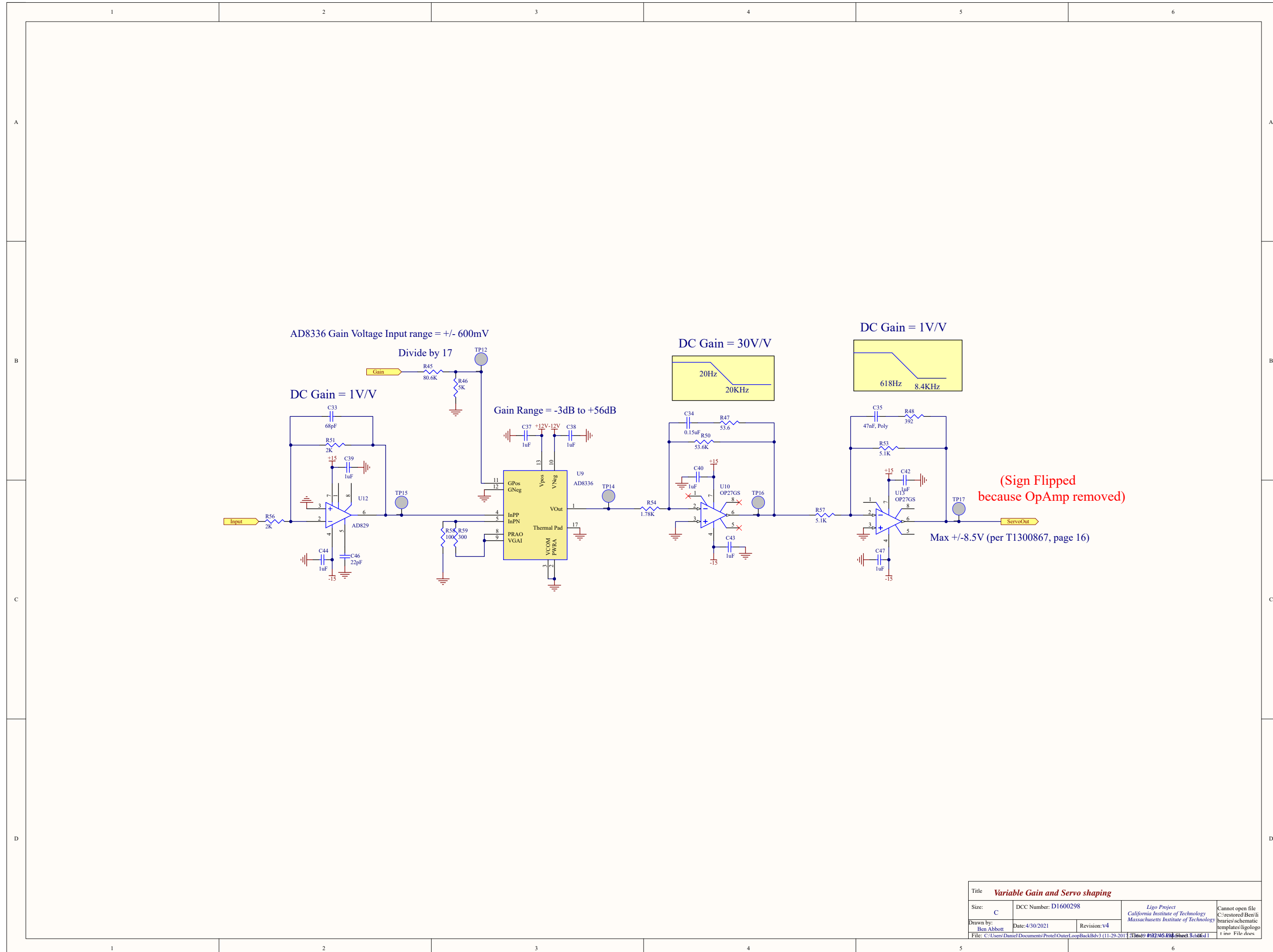

## (Sign Flipped because OpAmp removed)

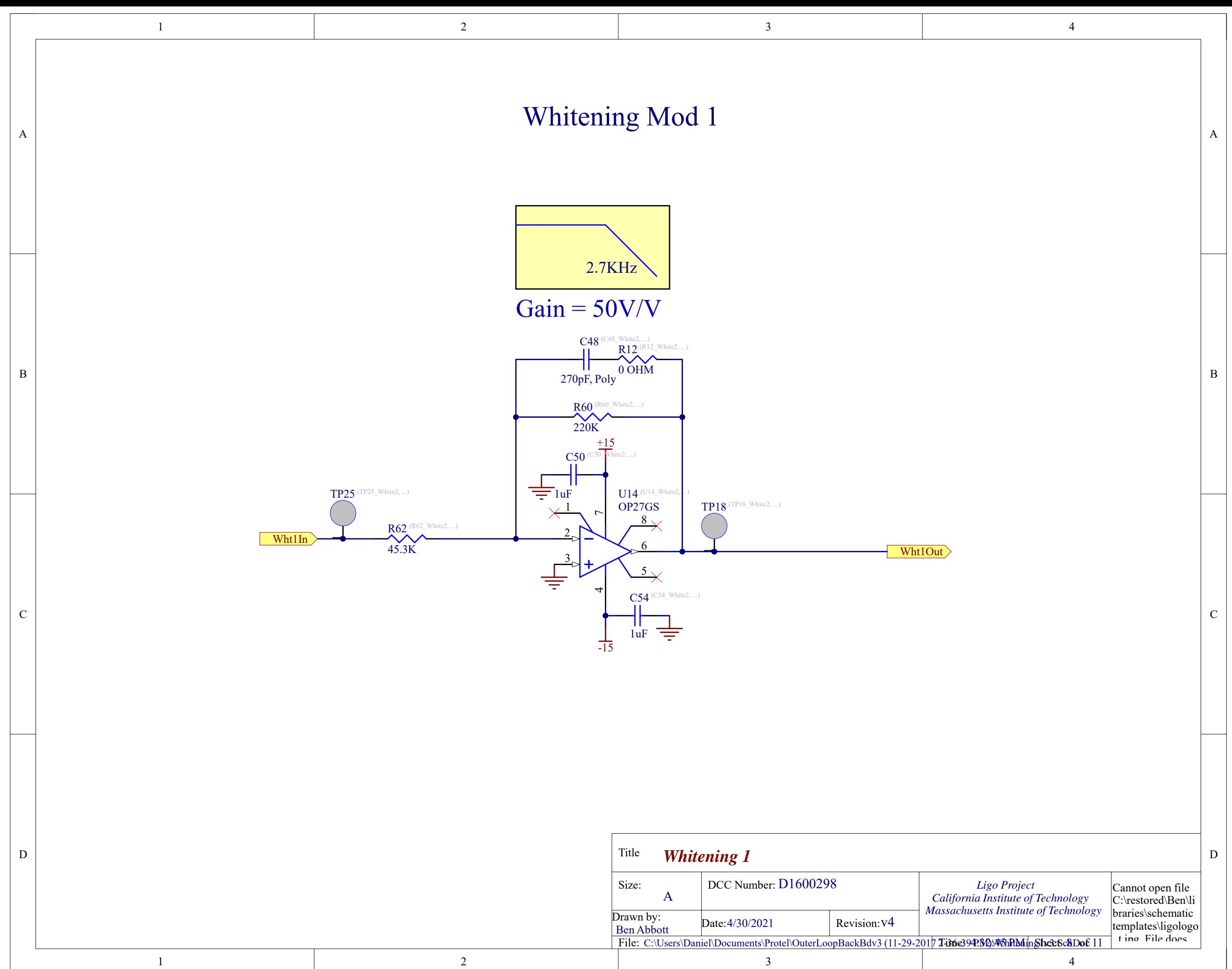

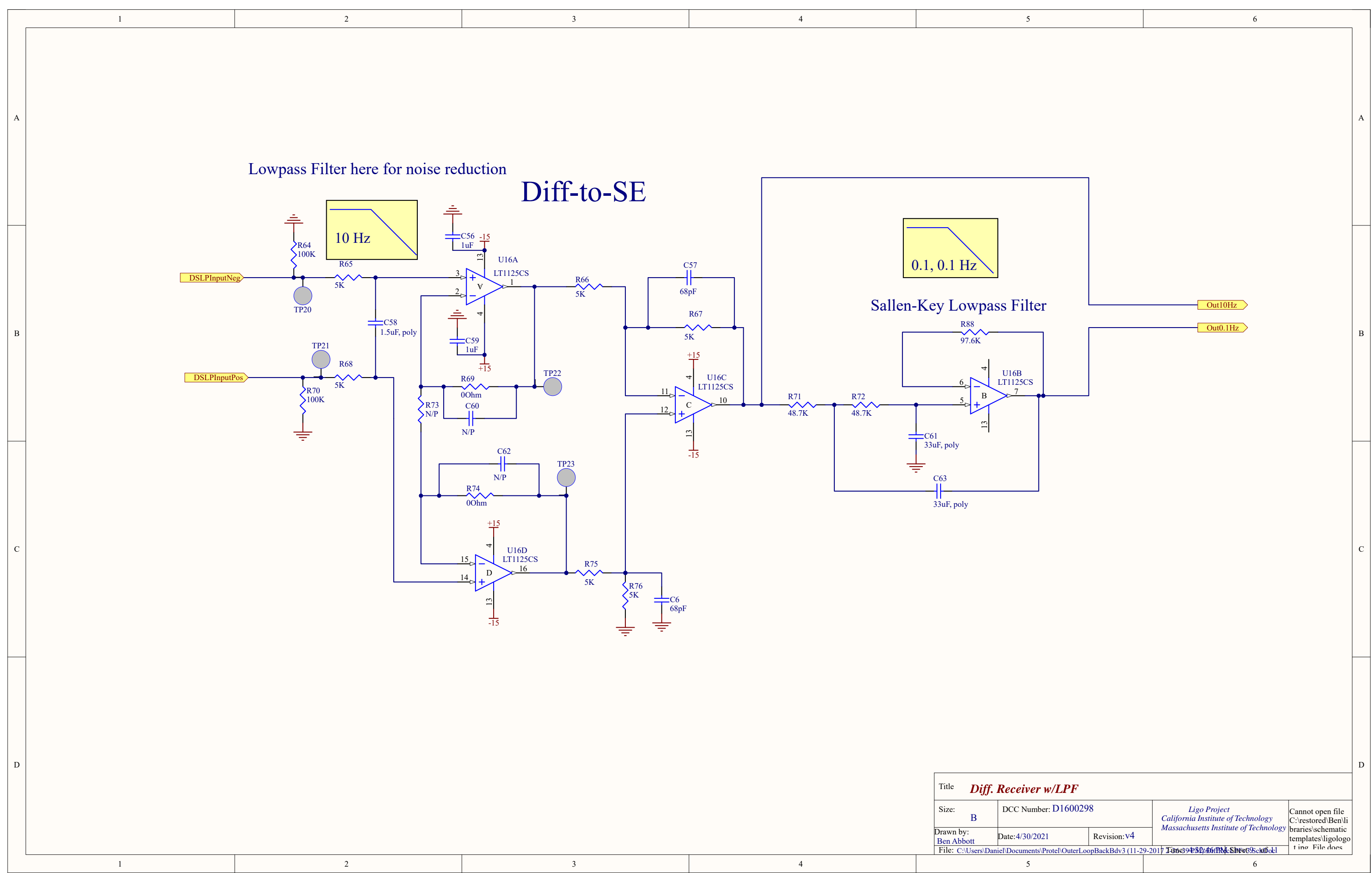

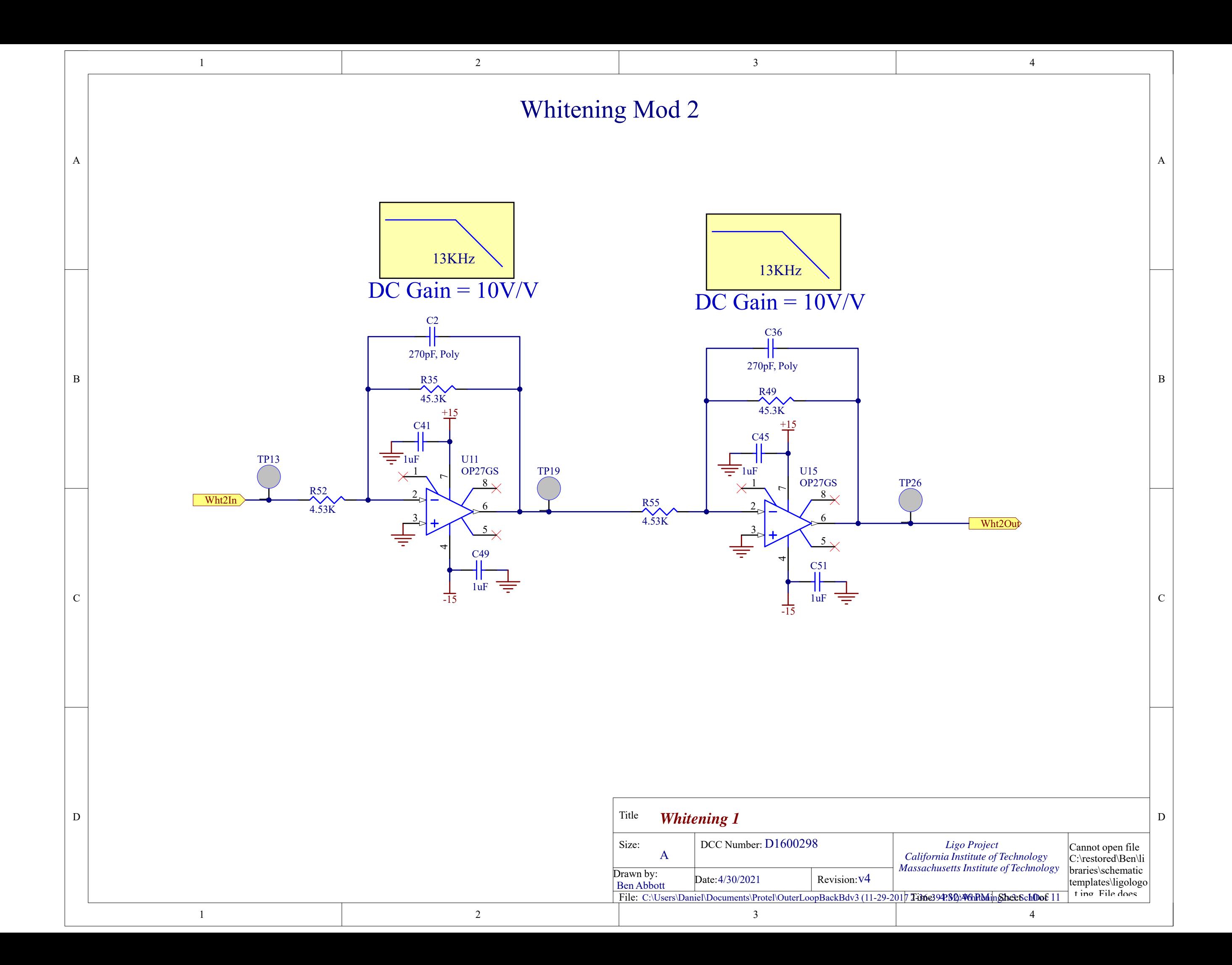

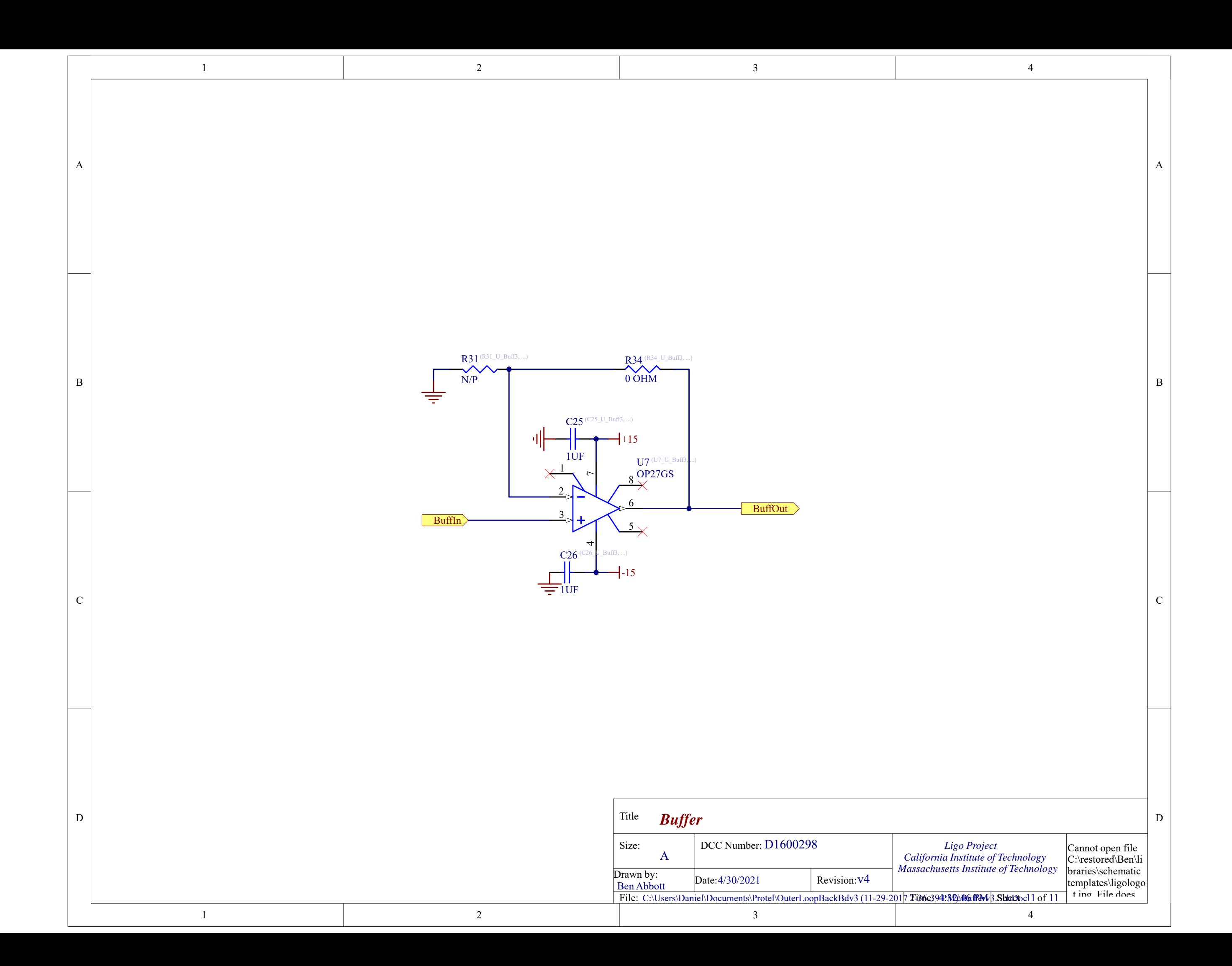